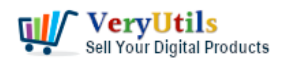

Attached herewith is a sample of our PowerPoint presentation. Note that the video should be converted in IIS and not in Visual studio where it works perfectly using available libraries.

## <https://veryutils.com/powerpoint-to-video-converter>

We would further like to know the below from your regarding your dll.

1. Is your dll built using Microsoft interop library?

------------------------------------------------------

2. Will it crash if there are more than 3 requests parallely or we will have to queue the requests one after the other?

## Customer

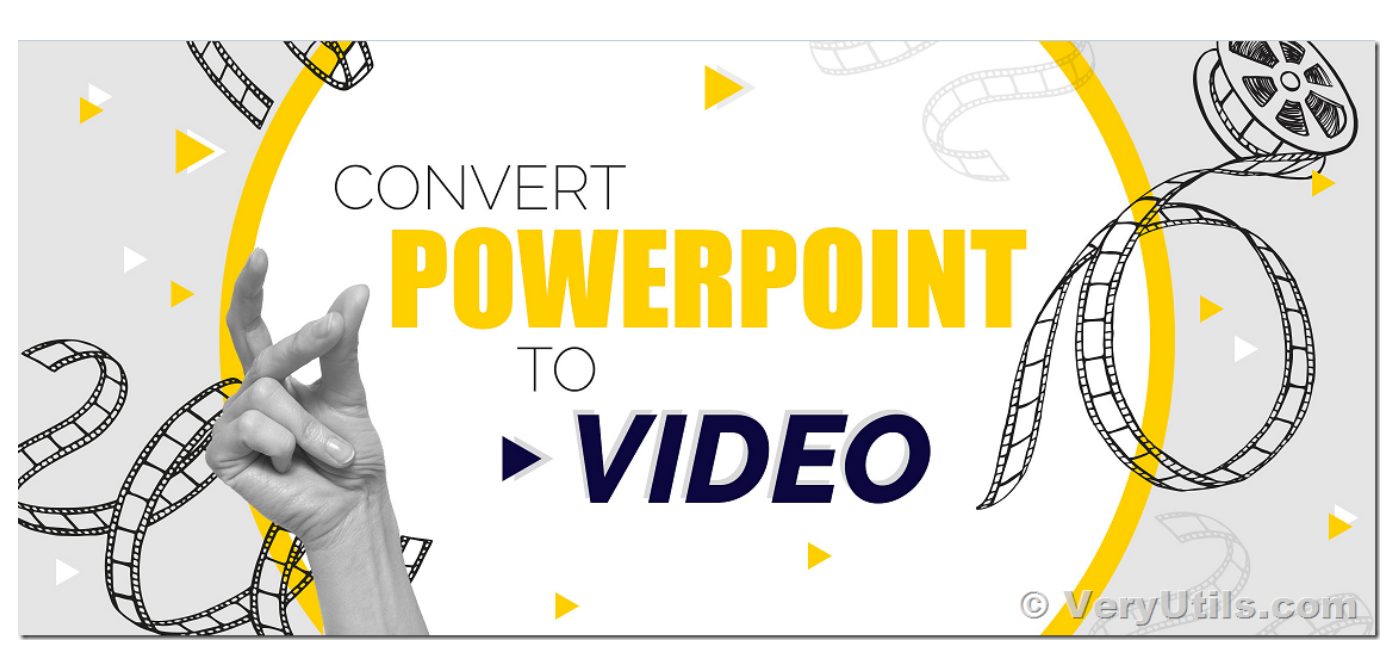

Hello,

Thanks for your sample PPTX file.

We suggest you may download a trial version of PowerPoint to Video Converter Command Line from this web page first,

<https://veryutils.com/powerpoint-to-video-converter-command-line>

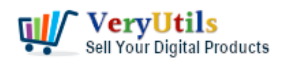

Please make sure your system has Microsoft PowerPoint 2010/2013 or later application installed. After you download it, you can run following command line to convert your PPTX file to Video file properly,

"c:\users\admin\desktop\ppt2videocmd\ppt2video.exe" -i "c:\sampleanimations.ppt" -o "c:\sampleanimations.wmv"

D:\ppt2video\pptvideo.exe D:\MiPwP.pptx D:\SampleAnimations.wmv

After you get the wmv video format, you can run following command line to convert wmv video to other formats easily,

ffmpeg.exe -y -i SampleAnimations.wmv -c: v libx264 -crf 23 SampleAnimations.mp4

You can call both ppt2video.exe and ffmpeg.exe applications from your C# application to convert a PPT or PPTX to WMV and other video formats easily.

You can call these EXE applications from IIS without any problem.

If you wish convert more PPT/PPTX files to Video files at same time, you need design a queue, all conversion files will be pushed into this queue, and then convert them to Video files one by one.

Thank you.

Regards. [VeryUtils](https://veryutils.com)

## **Related Posts**

- [Use VeryUtils PowerPoint to Video Converter Command Line to batch convert PPT and](https://veryutils.com/blog/use-veryutils-powerpoint-to-video-converter-command-line-to-batch-convert-ppt-and-pptx-files-to-video-files/) [PPTX files to Video files](https://veryutils.com/blog/use-veryutils-powerpoint-to-video-converter-command-line-to-batch-convert-ppt-and-pptx-files-to-video-files/)
- [EMF/PDF/Image Virtual Printer Driver SDK Convert Print Jobs to TIFF, PDF & Automate](https://veryutils.com/blog/emf-pdf-image-virtual-printer-driver-sdk-convert-print-jobs-to-tiff-pdf-automate-cloud-faxing/) [Cloud Faxing](https://veryutils.com/blog/emf-pdf-image-virtual-printer-driver-sdk-convert-print-jobs-to-tiff-pdf-automate-cloud-faxing/)

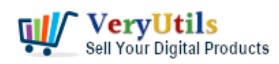

- [What are some differences between "VeryPDF HookPrinter Print Logger" and "PDF](https://veryutils.com/blog/what-are-some-differences-between-verypdf-hookprinter-print-logger-and-pdf-virtual-printer-sdk-two-products/) [Virtual Printer SDK" two products?](https://veryutils.com/blog/what-are-some-differences-between-verypdf-hookprinter-print-logger-and-pdf-virtual-printer-sdk-two-products/)
- [Automate Your Marketing Campaigns with WhatsApp Message Bulk Sender in VeryUtils](https://veryutils.com/blog/automate-your-marketing-campaigns-with-whatsapp-message-bulk-sender-in-veryutils-ai-marketing-tools/) [AI Marketing Tools](https://veryutils.com/blog/automate-your-marketing-campaigns-with-whatsapp-message-bulk-sender-in-veryutils-ai-marketing-tools/)
- [Best VeryUtils QR Code Menu platform with Online Payment Gateway Integration](https://veryutils.com/blog/best-veryutils-qr-code-menu-platform-with-online-payment-gateway-integration/)
- [How to Convert PowerPoint to Video format from IIS Service?](https://veryutils.com/blog/how-to-convert-powerpoint-to-video-format-from-iis-service/)
- [How to Batch Download Facebook Videos Offline with VeryUtils Facebook Video](https://veryutils.com/blog/how-to-batch-download-facebook-videos-offline-with-veryutils-facebook-video-downloader/) [Downloader?](https://veryutils.com/blog/how-to-batch-download-facebook-videos-offline-with-veryutils-facebook-video-downloader/)
- [VeryUtils Free Online AI Watermark Remover: Effortlessly Remove Watermarks from](https://veryutils.com/blog/veryutils-free-online-ai-watermark-remover-effortlessly-remove-watermarks-from-photos/) [Photos](https://veryutils.com/blog/veryutils-free-online-ai-watermark-remover-effortlessly-remove-watermarks-from-photos/)
- [Digital Marketing Specialist Position Opening](https://veryutils.com/blog/digital-marketing-specialist-position-opening/)
- [How do I select the default printer in VeryUtils ScanOCR software?](https://veryutils.com/blog/how-do-i-select-the-default-printer-in-veryutils-scanocr-software/)
- [VeryUtils SmallPNG is the ultimate tool for optimizing your website's PNG images,](https://veryutils.com/blog/veryutils-smallpng-is-the-ultimate-tool-for-optimizing-your-websites-png-images-reducing-file-sizes-by-up-to-80-while-maintaining-quality/) [reducing file sizes by up to 80% while maintaining quality](https://veryutils.com/blog/veryutils-smallpng-is-the-ultimate-tool-for-optimizing-your-websites-png-images-reducing-file-sizes-by-up-to-80-while-maintaining-quality/)

## Related posts:

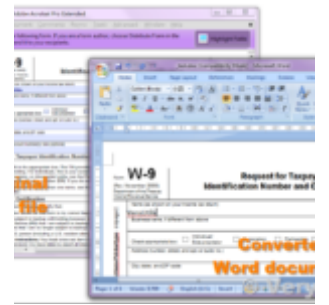

PDF to Word Conversion SDK

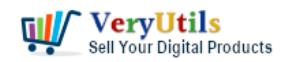

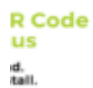

iverage menus<br>phones and tablets<br>ns, unlimited scans

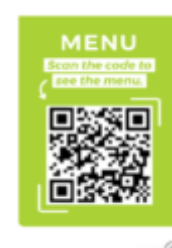

Create a Digital QR Code Menu to enhance guest experience with a touchfree dining

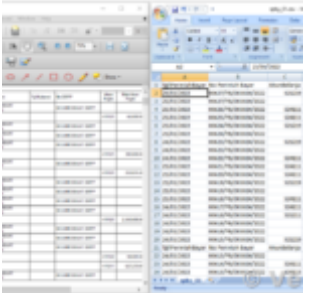

How to convert text report PDF file to Excel CSV file?

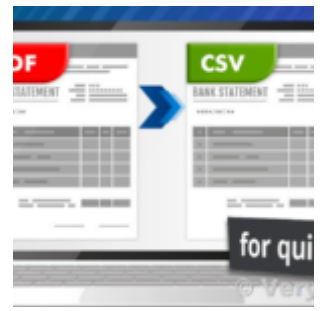

PDF to CSV Converter Command Line

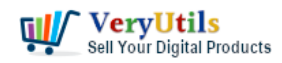

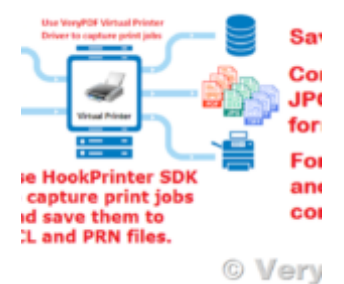

Intercept Data Sent to Print, Convert them to PDF files and Insert PDF files into Database

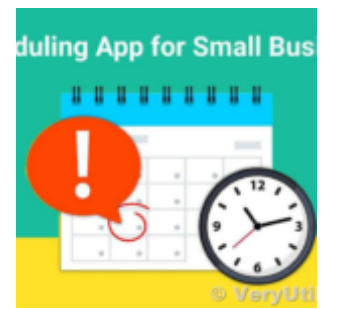

Best Appointment Scheduler software for Small Businesses

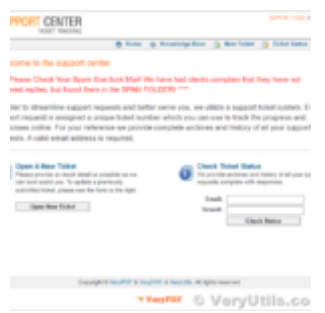

Ticket Support PHP Script

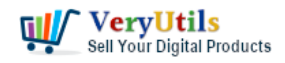

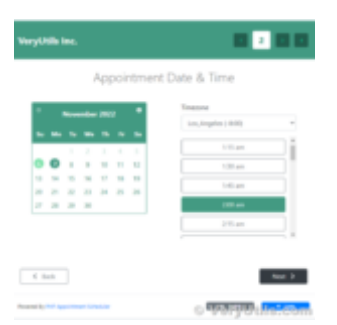

Appointment Booking and Scheduling Software System for WordPress